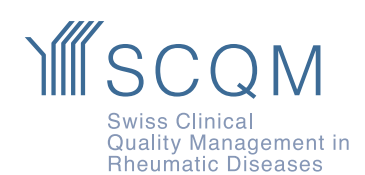

**SCQM Foundation** Aargauerstrasse 250 8048 Zürich

+41 43 268 55 77 scqm@hin.ch www.scqm.ch

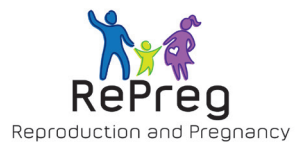

# **Schwangerschaftsregister RePreg**

## **Warum sollten Sie Ihre Patientinnen in das RePreg einschliessen?**

Familienplanung ist ein wichtiges Thema, auch für Frauen mit entzündlich rheumatischen Erkrankungen. Ihr Kinderwunsch erfüllt sich jedoch seltener als bei gesunden Frauen. Fragen hinsichtlich möglicher Risiken in der Schwangerschaft für Mutter und Kind, sowie die Sicherheit antirheumatischer Medikamente für die Gesundheit des Kindes spielen eine grosse Rolle.

Das systematische und prospektive Beobachten von Patientinnen mit einer entzündlich rheumatischen Erkrankungen im RePreg Schwangerschaftsregister von SCQM wird helfen, die bisher unzureichende Datenlage zur Interaktion zwischen Erkrankung, Schwangerschaft, antirheumatischer Therapie und kindlicher Gesundheit zu verbessern. Die Qualität des Managements von Frauen mit entzündlichen Rheumaerkrankungen vor, während und nach der Schwangerschaft kann damit langfristig gesteigert werden.

# **Welche Patientinnen können Sie einschliessen?**

Patientinnen mit den Diagnosen

- rheumatoide Arthritis
- axiale Spondylarthritis
- **Psoriasisarthritis**
- unklassifizierte oder andere Arthritis

# **Zu welchem Zeitpunkt können Sie Patientinnen ins RePreg einschliessen?**

- bei Kinderwunsch
- während Schwangerschaft
- bis 2 Monate post partum

# **Wie oft wird dokumentiert?**

Das SCQM empfiehlt zu folgenden Zeitpunkten eine Zwischenkontrolle durchzuführen. Die Patientin erhält zu diesen Zeitpunkten einen Fragebogen zu Ihrer Schwangerschaft, der Krankheitsaktivität und später zur kindlichen Gesundheit.

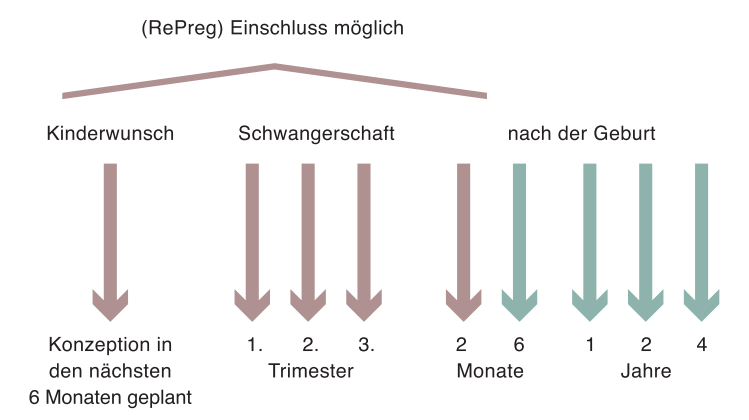

**Tipp** Ist die Patientin bei Einschluss schwanger, bietet es sich an, dass Sie direkt die SCQM Zwischenkontrollen für das 1., 2. und 3. Trimester vereinbaren.

Die Studienhebamme des Inselspitals Bern nimmt einen Monat nach der Geburt telefonisch Kontakt mit der Patientin auf, um die Geburtsdaten ihres Kindes zu erfassen.

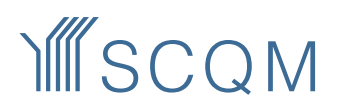

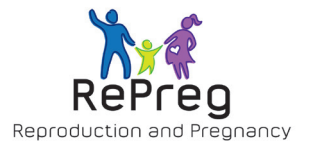

## **Welche Daten werden erfasst?**

- Krankheitsaktivität und antirheumatische Therapie
- Schwangerschafts- und Geburtsverlauf
- mütterliche und fetale Komplikationen
- kindliche Gesundheit und Entwicklung bis zum vollendeten 4. Lebensjahr (Daten, die von der kinderärztlichen Fachperson erhoben und im Gesundheitsheft des Kindes festgehalten sind)

# **Wie schliessen Sie die Patientin in das RePreg ein?**

• Klicken Sie auf den Tab "Schwangerschaft"

# **4 Monika RePreg**

433 | weiblich | 6.2.1997 (25 Jahre) | Konsultation: 15.2.2022

In Scoreboard | 2 Profil |  $\mathbb{Z}$  Bioproben (0) |  $\mathbb{E}$  Medikation |  $\mathbb{A}$  UAWs (0) |  $\Psi$  Gesundheitsprobleme |  $\Box$  Bildgebung | Schwangerschaft (\*) | □ Patientendateneingabe | ' Aufgaben | 1 Datenzugriff

- Tragen Sie den Schwangerschaftszustand ein
- Hinterlegen Sie bei der "Teilnahme Schwangerschaftsbefragungen" ein "Ja"
- Tragen Sie die Mobiltelefonnummer der Patientin ein
- Klicken Sie auf speichern, um den Einschluss zu registrieren
- Unterschriebene Einwilligungserklärung für das Kind unter Profil in die Datenbank hochladen Den Link zur Einwilligungserklärung finden Sie im Tab "Schwangerschaft" oder bei den Formularen

#### Schwangerschaftszustand der Patientin

- □ Patientin ist schwanger
- □ Patientin hat kürzlich geboren (< 2 Monate)
- Patientin möchte schwanger werden
- □ Patientin ist nicht schwanger

Patientin ist bereit, an der engmaschigen Schwangerschaftsbefragung teilzunehmen

□ Nein Ø Ja

#### Mobiltelefon

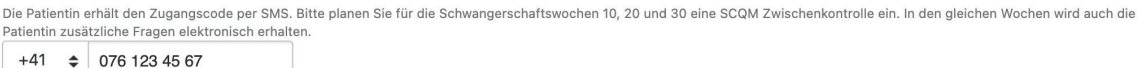

### **Schwangerschaft hinterlegen**

Wurde eine Patientin mit Kinderwunsch in das RePreg eingeschlossen, muss nach Eintreten der Schwangerschaft der Schwangerschaftszustand angepasst werden, damit der erste RePreg Fragebogen via SMS Link versendet wird. Aktualisieren Sie dafür im Tab "Schwangerschaft" den Schwangerschaftszustand.

Tipp Hinterlegen Sie im Tab "Patientendateneingabe" bei der "mySCQM Teilnahme" ein "Ja" mit monatlichen Kurzbefragungen, kann die Empfängnis durch die Patientin rapportiert werden.

### **Projektleitung**

Prof. Dr. med. Frauke Förger Zentrum für Schwangerschaft bei Rheumaerkrankungen Inselspital Bern